# New HR, Payroll, and Benefits Processes Employee Guide

Please use this guide to assist you with your Human Resource, Payroll and Benefit questions or changes using our improved Employee Service Center.

## **Intertek**

**Valued Quality. Delivered.** 

#### Welcome to the new and improved Employee Service Center Guidebook.

We hope that you find this guide helpful to navigate your way through our new HR, Payroll, and Benefit Employee Service Center. We have created this guide for you to keep where to go for help.

With our new Employee Service Center, we have added the following enhancements:

- One stop to assist with payroll and benefits questions on your paychecks
- One stop to complete your benefit enrollment or changes
	- One stop to complete direct deposit or update your W-4 online
	- One stop to download all of your HR, Benefits, and Payroll forms

 One call to speak directly with someone regarding your paycheck and benefits without being transferred back and forth

#### Frequently Asked Questions

#### Human Resources

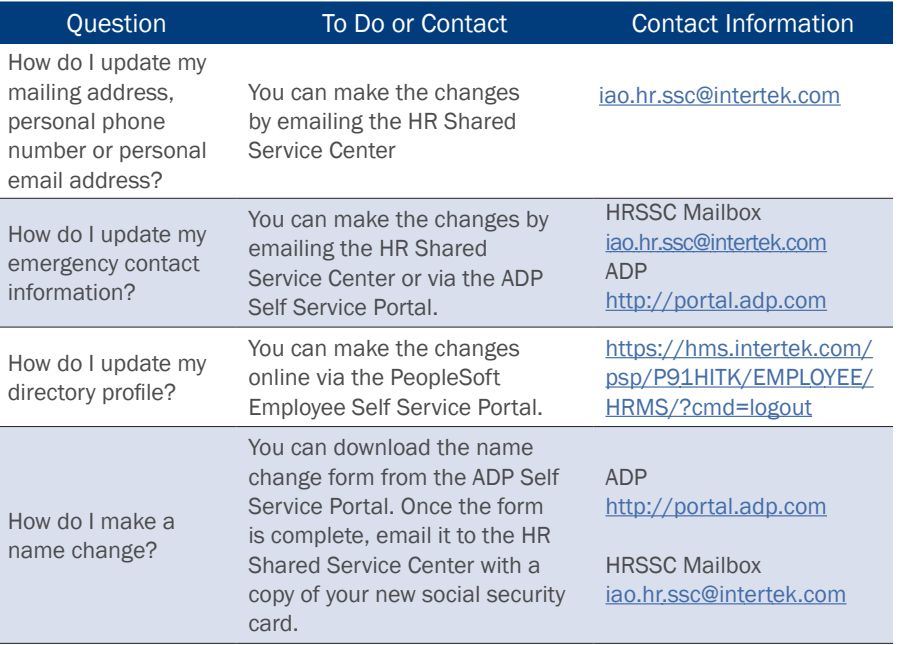

#### **Benefits**

Please continue to use the employee enrollment guide for dates to enroll, or our plan documents for plan design details and eligibility rules.

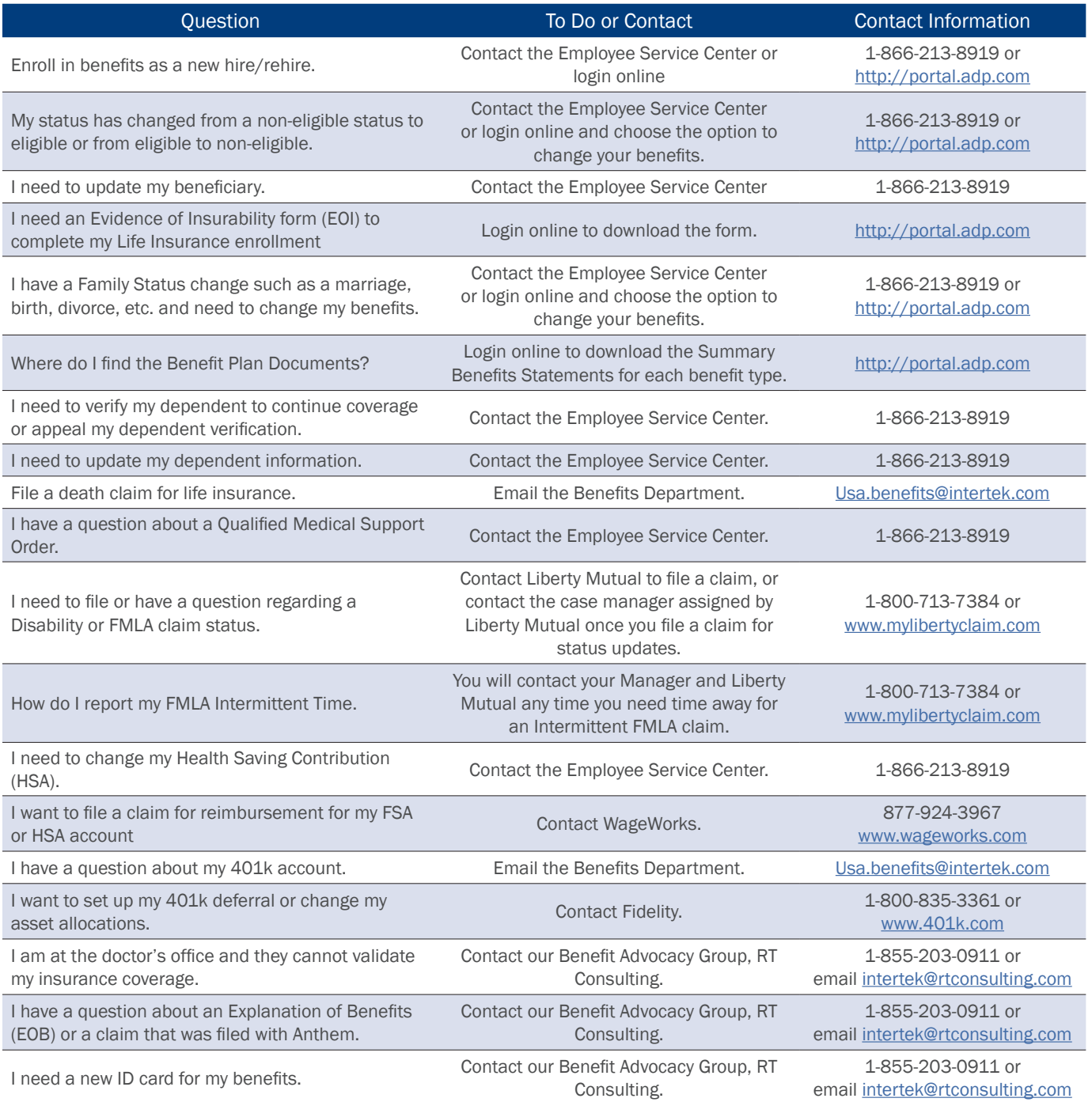

r

### Payroll

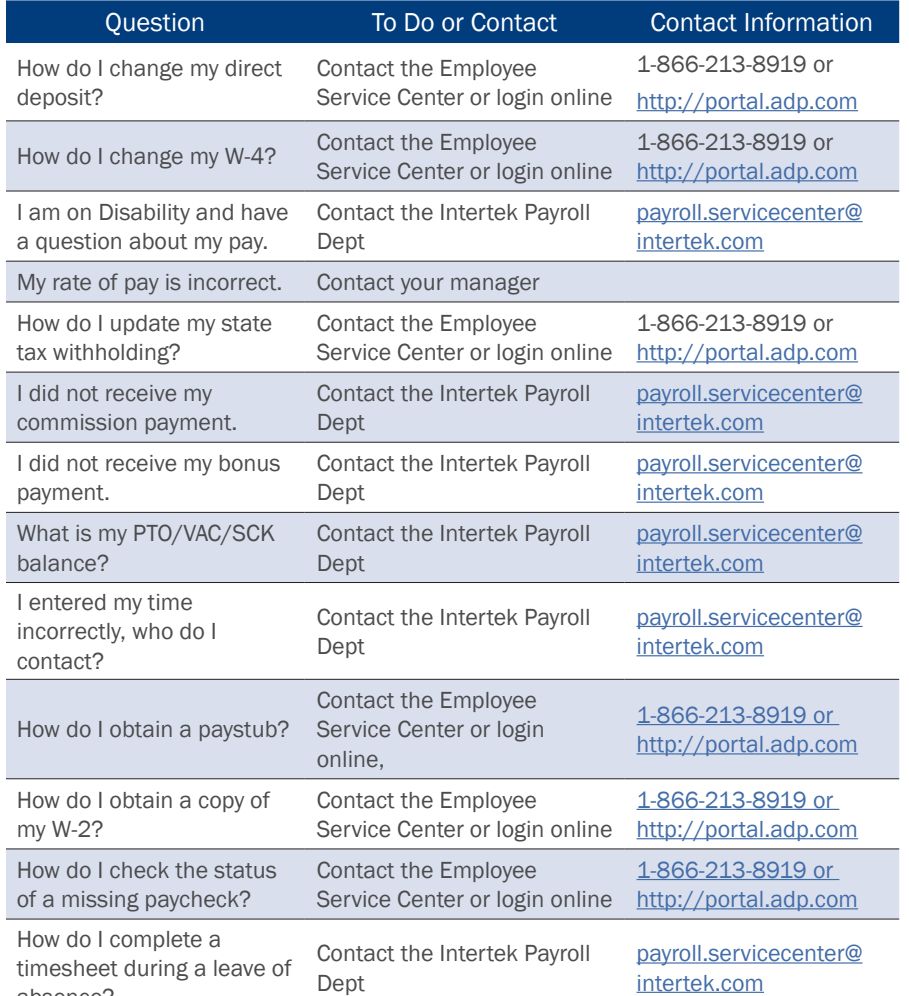

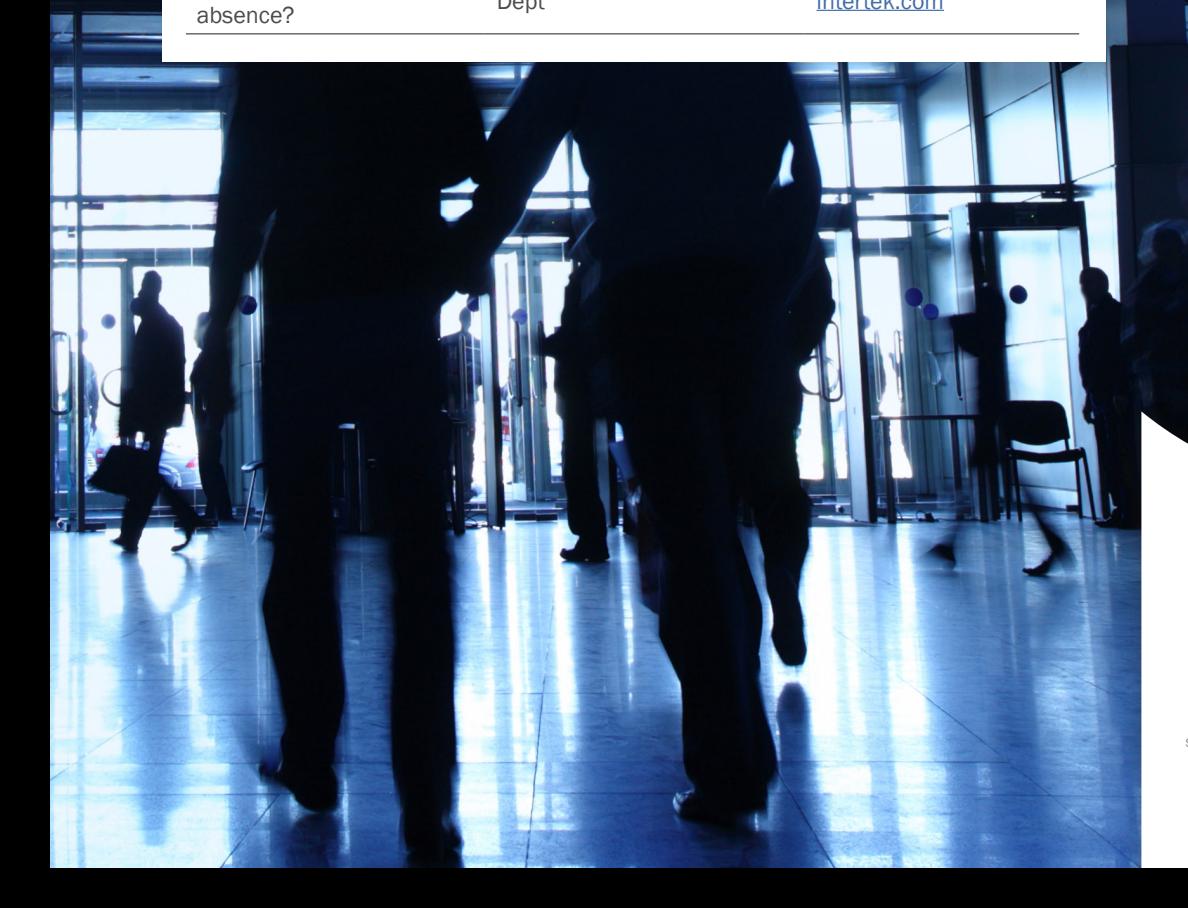

Images © 2014 Thinkstock. All rights reserved. S\EB\INTER08\EE Comm\Enrollment Guide\2014\Portal guide.pdf